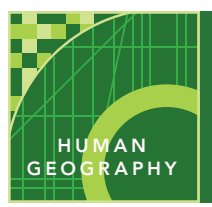

# The Human Development Index

from the Esri GeoInquiries™ collection for Human Geography

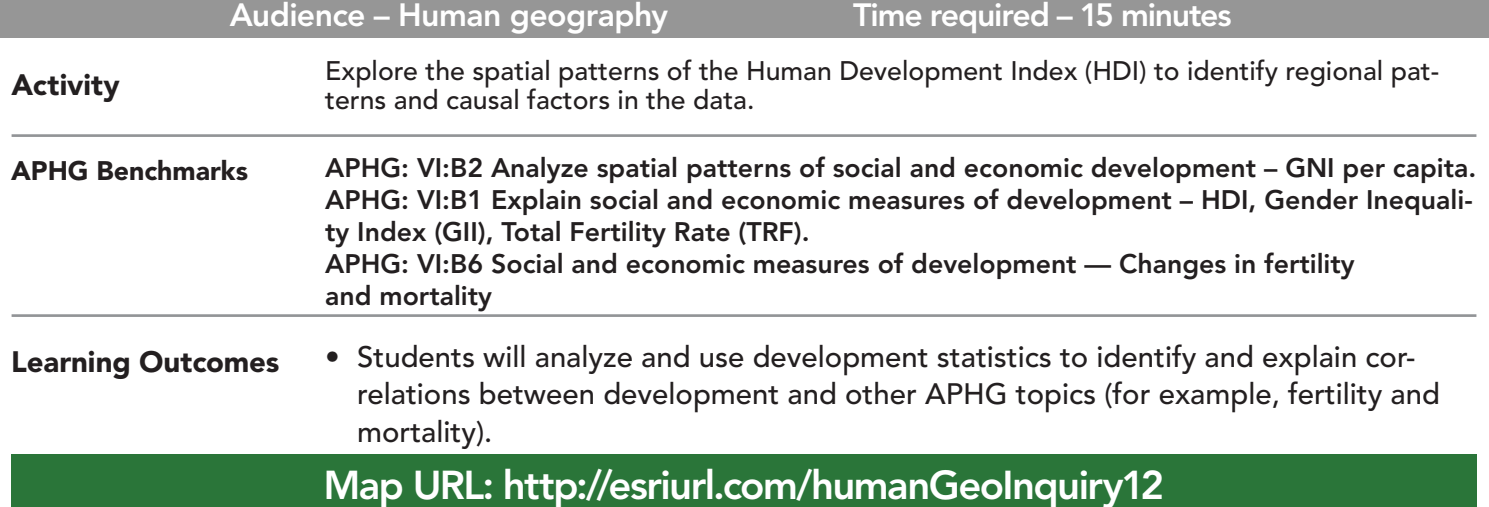

### **P** Ask

#### What is development?

- **–** "Development" is a complicated word.
- ? What are some characteristics of a developed or less developed society?
- $\rightarrow$  Click the link above to launch the map.
- ? The UN creates an index from health, education, and wealth indicators to assess a country's level of development.
- ? What statistics do you think could be used as indicators? *[Health: life expectancy; education: years of schooling; wealth: per capita income.]*

## <sup>4</sup> Acquire

#### How does development compare around the world?

- → Click on the United States and examine the pop-up. Repeat for Brazil and Pakistan.
- ? How does the index vary for these countries? *[The United States has the highest 2017 HDI (0.92), Brazil has an HDI of 0.75, and Pakistan has an HDI of 0.56.]*
- ? Which regions are the most and least developed in the world? *[The most developed regions are Europe and North America, whereas the least developed are Africa and Southeast Asia.]*

### <sup>o</sup> Explore

#### How does crime affect development?

- → With the Details button underlined, click the button, Show Contents of Map (Content).
- → Uncheck the box to the left of the layer name, Human Development Index, 2017.
- → Turn on the layer, Murder Rates per 100,000.
- → Click the button, Bookmarks. Select Central America.
- ? Which country has the highest 2015 murder rate? *[El Salvador]*
- ? What correlation is there between development and crime? *[A higher murder rate correlates with lower development index scores.]*

#### What effect does birth rate have on development?

- → Show only the layer, Total Fertility Rate.
- → Filter the data to find regions with the highest fertility rates. (See Filter Tooltip below.)"
- $\rightarrow$  From the Contents pane, click the button, Filter.
- → Build this query: Total Fertility Rate 2016 Is Greater Than 3 (value).
- ? How does this statistic correlate with development? *[Higher fertility rates correlate with lower levels of development.]*
- → Turn off the layer, Total Fertility Rate.

### $\vee$  Act

#### How does gender inequality affect development?

- → Turn on the two layers: Gender Inequality Index and the GNI Per Capita.
- $\rightarrow$  Compare the two layers by turning them on and off.
- ? What is the general relationship between these two layers? *[Wealthier countries have less gender inequality.]*
- $\rightarrow$  Explore the regions of the world, visually.
- ? Is there a region that has very high per capita income but also experiences high levels of gender inequali- ty? *[The Middle East, and the Persian Gulf oil states more specifically.]*
- ? How do income and gender inequality affect a country's HDI ranking? *[Income raises the rank, but gender inequality lowers the rank of human development.]*

- Filter is only available for certain map layers.
- In the Content pane, hover over the map layer name.
- Under the map layer name, click the button, Filter.
- Set the filter parameters.
- Be sure to press the apply button.

### FILTER TABLE SORT

- Filter is only available for certain map layers.
- In the Content pane, hover over the map layer name.
- Under the map layer name, click the button, Show Table.
- Click the field name (column header).
- Choose Sort Ascending or Descending.

### Next Steps

**DID YOU KNOW?** ArcGIS Online is a mapping platform freely available to public, private, and home schools. A school subscription provides additional security, privacy, and content features. Learn more about ArcGIS Online and how to get a school subscription at http://www.esri.com/schools.

#### **THEN TRY THIS...**

- Use Enrich Data (in the Analysis tools) to add additional demographic, population, or economic data to the existing HDI dataset for targeted geographies.
- Create a story map using demographic data to highlight the metrics that are a part of the HDI composite statistic.

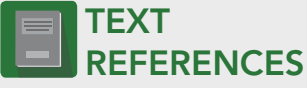

This GIS map has been cross-referenced to material in sections of chapters from these texts.

- *• Human Geography: A Short Introduction by Oxford University Press – Chapter 10*
- *• The Cultural Landscape by Pearson Chapter 9*

WWW.ESRI.COM/GEOINQUIRIES copyright © 2015-2019 Esri Version Q2 2019. Send feedback: http://esriurl.com/GeoInquiryFeedback

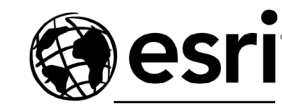

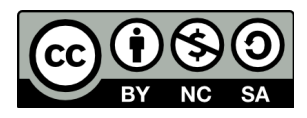

THE SCIENCE OF WHERE